# **《数据结构》**

第二章 线性表

**《数据结构》第二章**

# 日录

# **2.0** 案例导引

**2.1** 线性表的逻辑结构

**2.2** 线性表的顺序存储结构

**2.3** 线性表的链式存储结构

**2.4** 顺序表与链表的比较

**2.5** 案例实现**——**通讯录管理

**《法构》第二者** 

# 知识目标:

•理解线性表的逻辑结构特征

- •掌握顺序表的含义、特点、基本运算和相关算法分析
- •掌握链表的含义、特点、基本运算和相关算法分析
- •理解循环链表、双链表的逻辑结构特征及基本运算 •理解顺序表和链表的比较

# 技能目标:

- •能应用顺序表的理论设计算法,解决实际问题
- •能应用链表的理论设计算法,解决实际问题

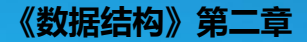

# 2.0 案例导引

## 案例:通讯录管理

编写一个用于通讯录管理的程序,实现对联系人信息的 插入、删除、查找等功能。要求记录每位联系人的姓名、性 别、手机号码、住宅号码和邮箱信息。 案例探析:

对于通讯录中的联系人需要管理其姓名、性别、电话、 邮箱等信息,每位联系人所需要存储的信息类型是相同的, 也就是说各个结点应该具有相同的结构。同时,各位联系人 的信息记录之间按顺序排列,形成了线性结构。线性结构是 最简单最常用的数据结构。

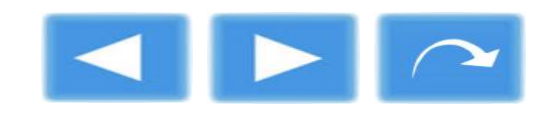

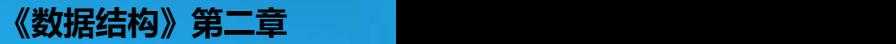

# 2.1 线性表的逻辑结构

# 2.1.1 线性表的定义

线性表 (Linear List): 是由n个性质相同的数据元素 组成的有限序列。表中数据元素的个数n定义为线性表的 长度。n=0的表称为空表, 即该线性表不包含任何数据元 素。n>0时,线性表记为:

 $\mathsf{L}\mathsf{=}(a_1,a_2,a_3,\ldots,a_n)$ ) and the set of  $\overline{\phantom{a}}$ 

其中a<sub>i</sub> (1≤i≤n)称为表中的第i个数据元素, 下标i表示该元 素在线性表中的位置。任意一对相邻的数据元素ai-1, ai (2≤i≤n)存在着序偶关系 (a<sub>i-1</sub>, a<sub>i</sub>), 且a<sub>i-1</sub>称为ai的直接前 驱, a.称为a...的直接后继。

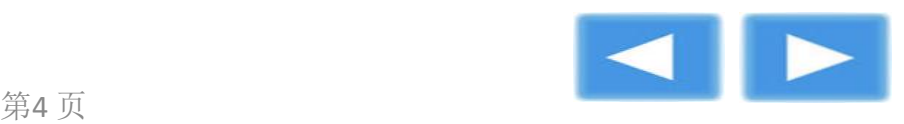

**《数据结构》第二章**

### 线性表的逻辑结构为:

- ●存在唯一的数据元素a1, 或称首结点, 它没有直接前驱, 只有 一个直接后继;
- ●存在唯一的数据元素an, 或称尾结点, 它没有直接后继, 只有 一个直接前驱;
- l除第一个结点(首结点)之外,集合中的每个数据元素均只有 一个直接前驱;
- l除最后一个结点(尾结点)之外,集合中每个数据元素均只有 一个直接后继。

线性表中的数据元素之间是一对一的关系,数据元素可以是 简单数据类型,如整型、字符型等,也可以是用户自定义的任 何类型如记录类型等。

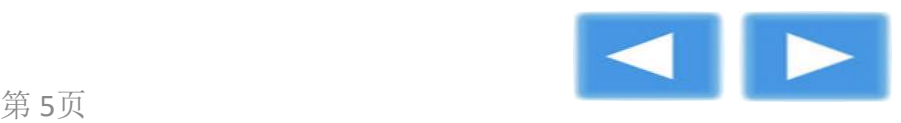

**《数据结构》第二章**

线性表是一种典型的线性结构,用二元组表示为:

 $S=(A,R)$  $\mathsf{A}\mathsf{=}\{\mathsf{a}_1,\mathsf{a}_2,\;\ldots,\;\mathsf{a}_{\mathsf{i}},\ldots,\mathsf{a}_{\mathsf{n}}\,\}$ }  $R = \{ , , ..., ,  \}$ 

线性表的逻辑结构如图2-1所示:

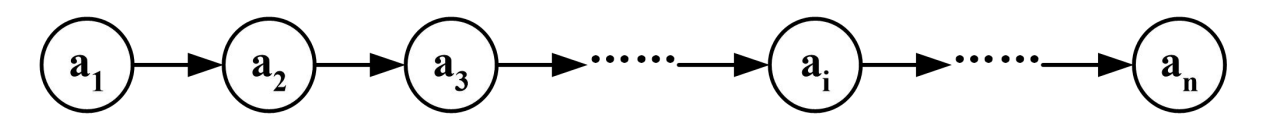

图2-1 线性表的逻辑结构图

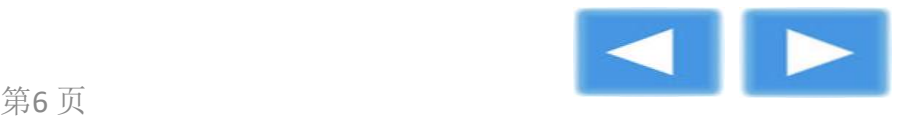

在日常生活中有许多线性表的例子,比如一副扑克牌的点数可 以表示为(2,3,4,5,6,7,8,9,10,J,Q,K,A);再如图书目录、银行排 队叫号等都是线性表的例子。

学生信息表就是一例典型的线性结构,如表2-1。

| 学号                                           | 姓名 | 性别 | 电话号码     | 邮箱                |
|----------------------------------------------|----|----|----------|-------------------|
| 10001                                        | 李平 | 男  | 86000001 | liping@126.com    |
| 10002                                        | 王芳 | 女  | 86000002 | wangf $@163$ .com |
| 10003                                        | 吴冰 | 女  | 86000003 | wubing@sina.com   |
| 10004                                        | 李清 | 男  | 86000004 | liqing@yahoo.com  |
| $\bullet\bullet\bullet\bullet\bullet\bullet$ | .  | .  | .        | .                 |

表2-1 学生信息表

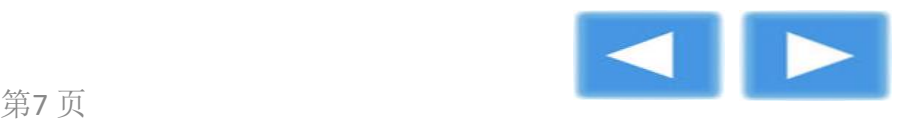

## 2.1.2 线性表的抽象数据类型定义

线性表的长度可以随着数据元素的插入、删除等操作而增加或 减少,它是一种灵活的数据结构。线性表的抽象数据类型定义如 下:

ADT List{

数据对象: D={ai|ai为DataType类型, 1≤i≤n, n≥0} /\*DataType为自定义类型\*/

数据关系: R={<ai-1,ai>|ai-1, ai∈D, 2≤i≤n }。在非空表中, 除 了首结点,每个结点都有且只有一个前驱结点;除了尾结点,每 个结点都有且只有一个后继结点。

基本操作:

InitList(&L): 构造一个空的线性表L, 即表的初始化。 ListLength(L): 求线性表L中的结点个数, 即求表长。 GetNode(L,i): 取线性表L中的第i个结点, 要求 1≤i≤ListLength(L)。

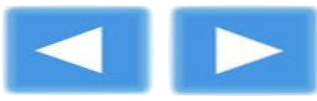

LocateNode(L,x): 在L中查找值为x的结点, 并返回该结 点在L中的位置。若L中有多个结点的值和x相同, 则返回 首次找 到的结点位置; 若L中没有结点的值为x, 则返回一 个特殊值表示 查找失败。

InsertList(&L,x,i):在线性表L的第i个位置上插入一个值为 x的新结点, 使得原编号为i, i+1, …, n的结点变为编号 为i+1, i+2, …, n+1的结点。这里1≤i≤n+1, n是原表L 高的长度。 插入操作成功后表L的长度加1。

DeleteList(&L,i):删除线性表L的第i个结点,使得原编号为 i+1, i+2, …, n的结点变成编号为i, i+1, …, n-1的结点。 这里1≤i≤n, n是原表L的长度。删除操作成功后表L的长度 减1。

}ADT List

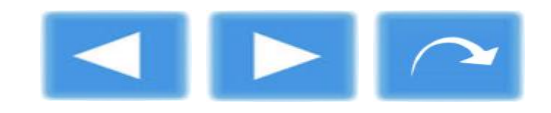

# 2.2 线性表的顺序存储结构

线性表的顺序存储结构又称顺序表(Sequential list)。

### 2.2.1顺序表的结构

顺序表是用一组地址连续的存储单元依次存放线性表的数据 元素,即保持元素同构且无缺项。

若每个数据元素占用c个存储单元,并以所占的第一个存储 单元地址作为这个数据元素的存储位置,设表的最大长度为 MaxSize, 如图2-2, 则表中任一元素ai的存储地址为:

LOC(ai)=LOC(a1)+(i-1)<sup>\*</sup>c (1≤i≤n) 顺序表中为相邻的元素ai和ai+1赋予相邻的存储位置LOC(ai) 和LOC(ai+1), 即在线性表中逻辑关系相邻的数据元素在内存中 的物理位置也是相邻的。对于这种存储方式,只要确定表头结点 的首地址,线性表中任一数据元素都可以随机存取,所以顺序表 是一种随机的存储结构。

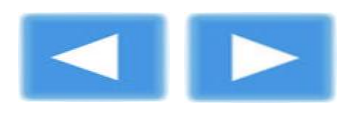

**《数据结构》第二章**

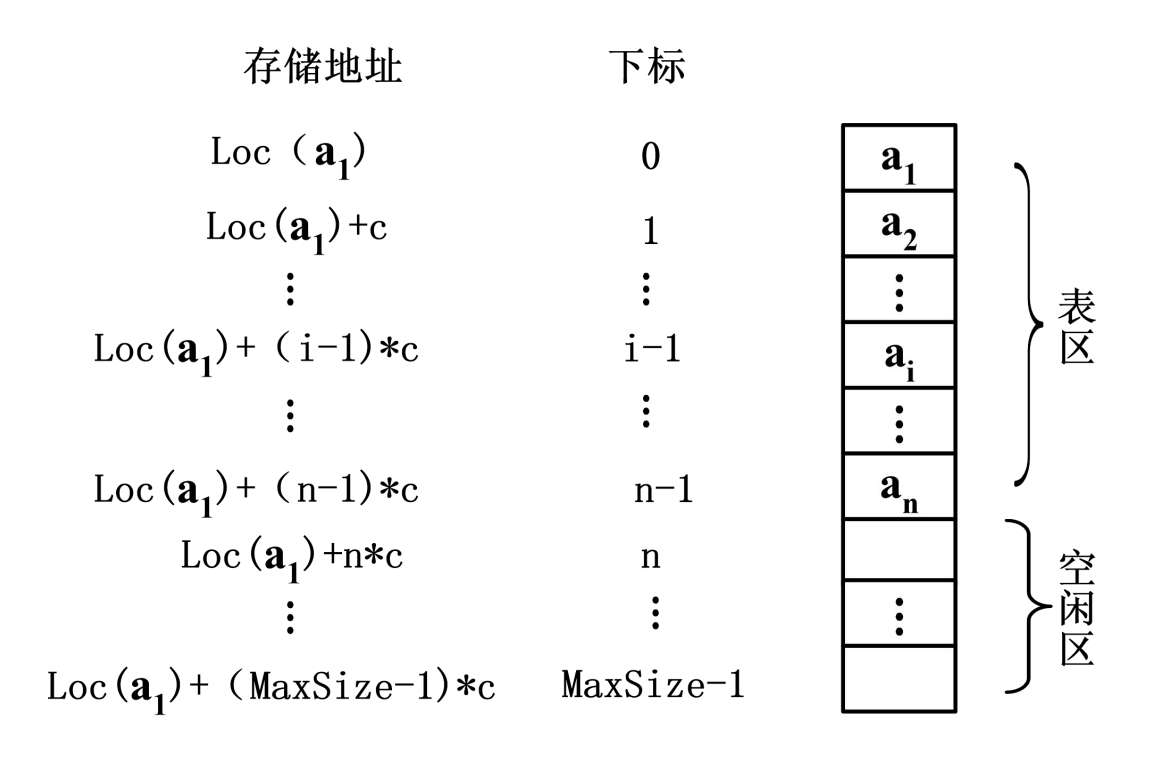

#### 图2-2 顺序表逻辑结构图

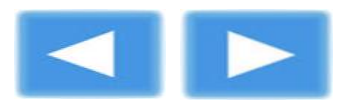

## 2.2.2 顺序表上实现的基本运算

在C语言中,可以采用结构体类型来定义顺序表类型,如下: /\*顺序表的定义: \*/

#define MaxSize 80 /\*表空间大小应根据实际需要设定,这里假设为80 \*/ typedef int DataType; /\* DataType为数据元素的类型,可以是任何类型\*/ typedef struct

{ DataType data[MaxSize]; <br> /\* data[]用于存放表结点 \*/ int length;  $\sqrt{a}$  /\* 当前的表长度 \*/ }SeqList;

顺序表的存储结构如图2-3。

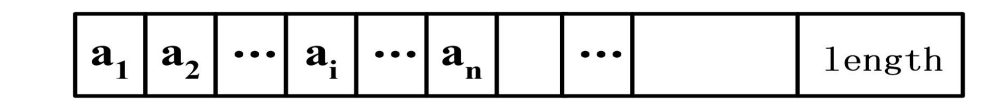

- $1 \cdots i-1 \cdots n-1 n \cdots \text{MaxSize-1}$ 下标  $\Omega$ 
	- 图2-3 顺序表存储结构图

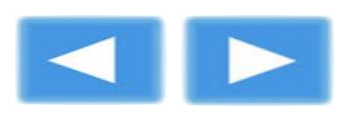

**《数据结构》第二章**

1. 建表

```
输入给定的数组元素作为线性表的数据元素,将其传入顺序表中,
将传入的元素个数作为顺序表的长度建立顺序表。
【算法2-1】:
void CreateList(SeqList *L,DataType a[],int n) /* 建立顺序表 */
{
int i;
if(n>MaxSize)
{
 printf("overflow");       /* 如果n大于MaxSize,出现上溢 */
 exit(0);}
for(i=0;i<n;i++) \qquad \qquad /* 为线性表的元素赋值 */
 L->data[i]=a[i];
L->length=n; /* 设置表中元素个数 */
}
   该算法的问题规模是表的长度n,基本语句是for循环中执行元素赋
值的语句,故时间复杂度为0(n)。
```
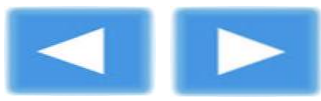

```
《数据结构》第二章
```
在日常工作中, 根据实际情况可以设计多种建表方式, 比如通 过键盘输入数据或通过文件读取数据等等。下面为读者提供从键盘 输入数据建立顺序表的算法:

```
【算法2-2】:
void CreateListB(SeqList *L) /*从键盘输入数据,建立顺序表*/
{
 int i,value;
 i=0;
 printf("请输入数据, 输入9999时结束: \n");
 scanf("value=%d"
,&value);
```
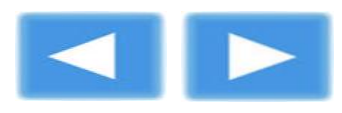

```
《数据结构》第二章
```

```
while(value!=9999)
{
 if(i>MaxSize-1)
 {
  printf("overflow");     /*如果i大于MaxSize-1, 出现上溢 */
  exit(0);}
 L->data[i]=value; /*为线性表的元素赋值 */
 i++;
 scanf("value=%d"
,&value);
}
L->length=i; /*设置表中元素个数 */
```
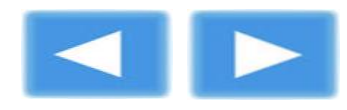

}

**《数据结构》第二章**

2.插入

线性表的插入运算是指在线性表的第i个(1≤i≤n+1)位置上, 插入一个新元素x,使长度为n的线性表(a<sub>1</sub>,a<sub>2</sub>, ..., a<sub>i</sub>,...,a<sub>n</sub>)变成 长度为n+1的线性表(a<sub>1</sub>,a<sub>2</sub>, …, a<sub>i-1</sub>, x, a<sub>i</sub>,…,a<sub>n</sub>)。

顺序表中要保持元素同构且无缺项。因此在表中进行插入运 算时,必须将表尾结点至待插入位置的结点依次后移,空出第i个 位置, 如图2-4 (b)图(由内存的特性知, 此时该物理单元的内容 仍为aj,记为(aj)),然后将新元素插入该位置,完成插入运算。 仅当在原表尾结点后插入新结点时, 即插入位置为i=n+1时, 无需 移动结点。

在C语言中,数组下标从0开始依次存放数据元素,其完整插 入过程如图2-4。

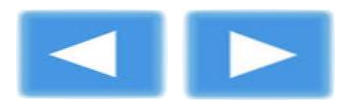

**《数据结构》第二章**

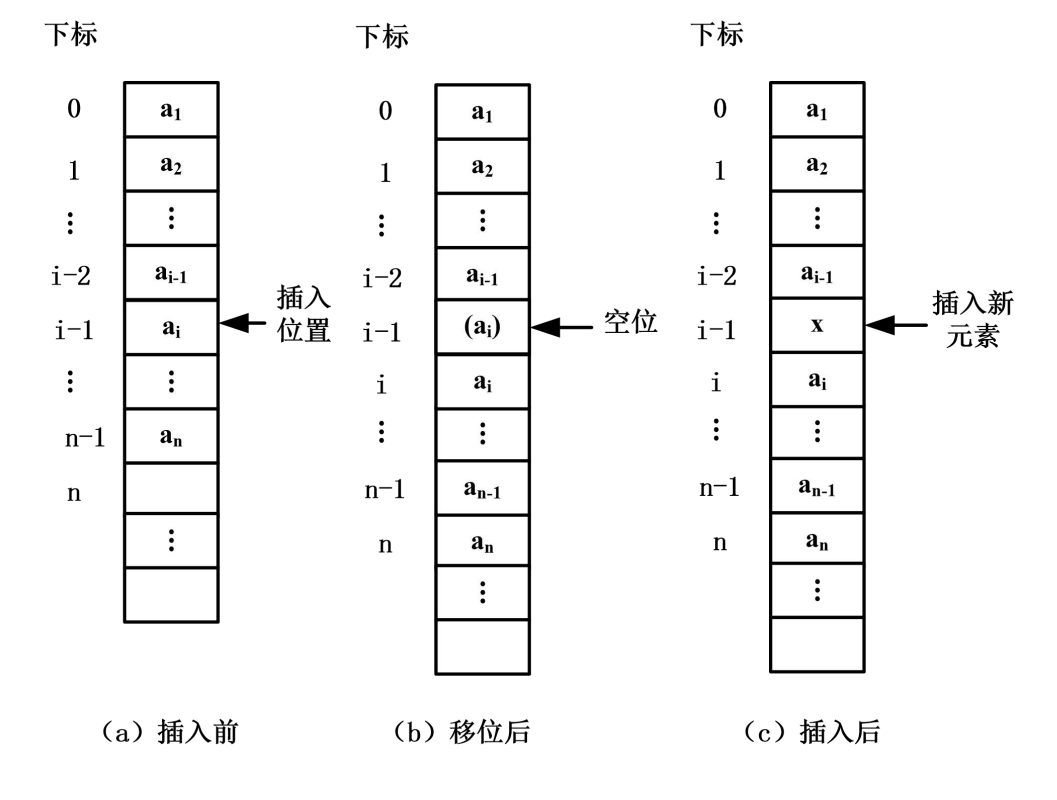

图2-4 顺序表插入运算示意图

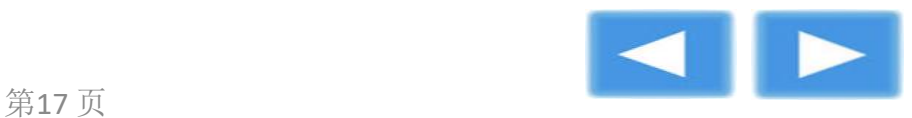

**《数据结构》第二章**

```
第18 页
【算法2-3】:
void InsertList(SeqList *L,DataType x,int i)
/*将新结点x插入L所指的顺序表的第i个结点的位置上*/
{
 int j;
 if (L->length==MaxSize) /*表空间已满,不能插入元素,退出运行 */
 {
   printf("表空间已满, 不能插入元素, 退出运行。");
  exit(0);}
 if (i<1 || i>L->length+1) /*插入位置错误,退出运行 */
 {
   printf("插入位置非法");
   ext(0);}
 for (j=L->length-1;j>=i-1;j--) /*从表尾结点至第i个结点依次后移 */
  L->data[j+1]=L->data[j];
 L->data[i-1]=x;        /*新元素赋值 */
 L->length++;          /*表长加1 */
}
```
**《数据结构》第二章**

该算法的问题规模是表的长度n,基本语句是for循环中执行元 素后移的语句。当i=1时, 即新插入的元素为表头结点, 需要移动 表中所有的元素,元素后移语句将执行n次,这是最坏的情况,时 间复杂度为O(n); 当i=n+1时, 即新插入的结点为表尾结点, 元素 不需要执行后移, 这是最好的情况, 时间复杂度为O(1)。表长为n 的线性表中,在第i个位置插入一个新元素,元素后移语句的执行次 数为n-i+1。假设i是一个随机值, 即在多次插入运算中取值分布是 均匀的,则概率  $p$ 为 1 , 需要移动的元素平均次数为 — , 而*女必*列的儿*尔* |<br>*n*+1

$$
\sum_{i=1}^{n+1} p_i(n-i+1) = \frac{1}{n+1} \sum_{i=1}^{n+1} (n-i+1) = \frac{n}{2}
$$

*p<sup>i</sup>*

也就是说,在顺序表上实现插入操作,等概率情况下,平均要 移动表中一半的数据元素,算法的平均时间复杂度为O(n)。

**《数据结构》第二章**

### 3.删除

线性表的删除运算是指将线性表的第i个(1≤i≤n)位置上的元素 删除,使长度为n的线性表(a<sub>1</sub>,a<sub>2</sub>, …, a<sub>i</sub>,…,a<sub>n</sub>)变成长度为n-1 的线性表(a<sub>1</sub>,a<sub>2</sub>, …, a<sub>i-1</sub>, a<sub>i+1</sub>,…,a<sub>n</sub>)。

顺序表中应保持元素同构且无缺项。在表中进行删除运算时, 将待删除结点之后的结点至表尾结点依次前移,顺次覆盖前一个 位置的元素,实现删除第i个元素的操作。仅当删除原表尾结点 时, 即删除位置为i=n时, 无需移动结点。其删除过程如图2-5。

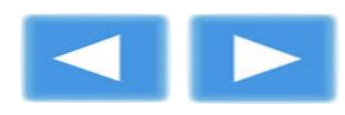

**《数据结构》第二章**

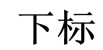

下标

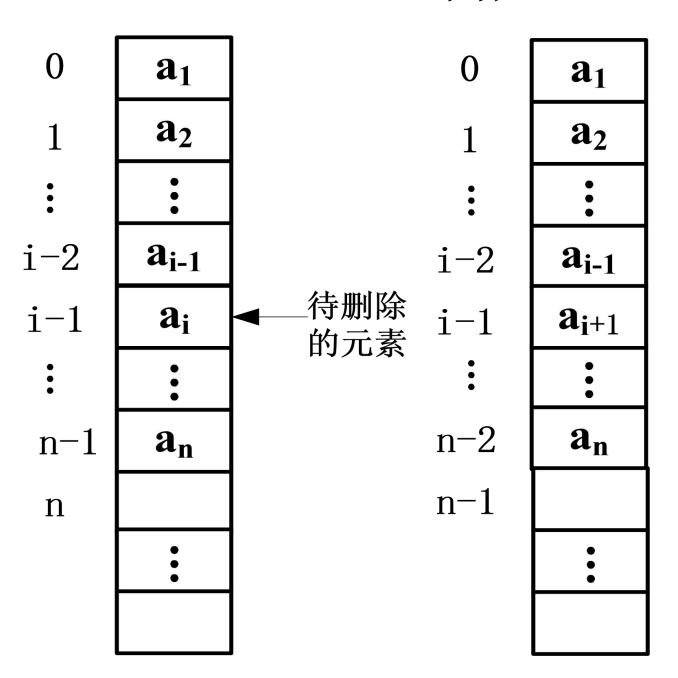

a) 删除前 b) 删除后

图2-5 顺序表删除运算示意图

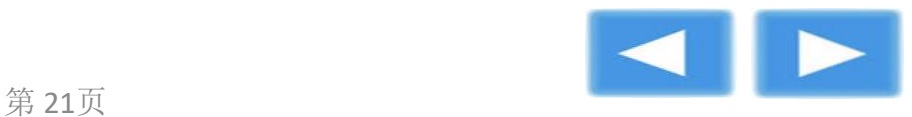

```
《数据结构》第二章
```

```
【算法2-4】:
void DeleteList(SeqList *L,int i) /*从L所指的顺序表中删除第i个结点*/
{
 int j;
 if (L->length==0)
 \{printf("线性表为空, 退出运行\n");
   exit(0);}
 if (i<1 || i>L->length)
 \{printf("删除位置非法\n");
   ext(0);}
 for (j=i;j<=L->length-1;j++)L->data[j-1]=L->data[j];     /*将自第i个元素之后的所有元素向前移动*/
 L->length--;           /*表长减1*/
}
```
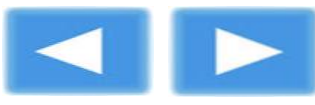

该算法的问题规模是表长n,基本语句为for循环中元 素前移的语句。当i=1时, 即删除表头结点, 需要移动表 中除表头结点外所有的元素,这是最坏的情况,时间复杂 度为O(n); 当i=n时, 即删除表尾结点, 元素不需要移动, 这是最好的情况,时间复杂度为O(1)。在表长为n的线性 表中, 删除第i个元素, 元素前移语句的执行次数为n-i。 假设i是一个随机值,即在多次删除运算中取值分布是均 匀的,则概率 $p_i$ 为<sup>1</sup>,需要移动的元素平均次数为 1  $\boldsymbol{n}$   $i=1$  $1 \sum_{n=1}^n (n-1)$   $n-1$  $(n - i) = \frac{1}{n} \sum_{i=1}^n (n - i) = \frac{n-1}{2}$ *n* **n n n n n n n** *i* (  $n - l$  $i = 1$   $\qquad \qquad$   $i = 1$  $n - 1$  $p_i(n-i) = \frac{1}{i} \sum_{i=1}^{n} (n-i) = \frac{n-i}{2}$  $\sum_{i=1}^{n} p_i(n-i) = \frac{1}{n} \sum_{i=1}^{n} (n-i) = \frac{n-1}{2}$ *n*

也就是说,在顺序表上实现删除操作,等概率情况下,平 均要移动表中大约一半的数据元素,算法的平均时间复杂 度为O(n)。

**《数据结构》第二章**

4.查找

}

查找运算分按值查找和按位查找。 (1)按值查找

```
在顺序表中实现按值查找操作,需要对顺序表中的元素按照顺
  序依次进行比较,如果查找成功,则返回元素的序号(注意:不
  是元素的下标);否则,返回0。
【算法2-5】:
int LocateList(SeqList L,DataType x) /*顺序表按值查找*/
{
 int i=0:
 while (i<L.length && L.data[i]!=x)
  ++i;               /*如果查找成功,下标为i的元素等于x*/
 if (i<L.length)
  return i+1; 		 	 	 	 /*返回找到元素的序号i+1*/
 else
 return 0;            /*找不到返回0*/
```
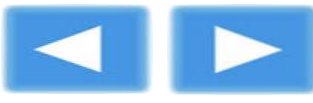

**《数据结构》第二章**

该算法的问题规模是表长n,基本语句为while循环中元素比 较的语句。如果顺序表的最后一个元素为要找的x,就需要从第 一个元素开始,比较n个元素,这是最坏的情况,时间复杂度为 O(n)。如果顺序表的第一个元素就是x,算法只要比较一次就可 以,这是最好的情况,时间复杂度为O(1)。等概率情况下,平均 要比较n/2个元素,该算法的平均时间复杂度为O(n)。

本算法按顺序表从前向后进行查找,也可以修改算法实现从 后向前查找。当实际项目中数据量比较大,经常使用的数据在表 的后半部分时,适合采取从后向前查找的算法。

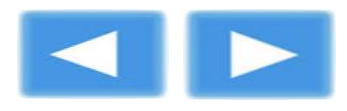

```
《数据结构》第二章
```
(2)按位查找

根据顺序表的随机查找的特性,按位查找只需返回相应位置的数据元素 即可。

【算法2-6】:

DataType GetNode (SeqList L,int i)/\*顺序表按位查找\*/

```
{
if(i<1||i>L.length)
{
 printf("查找位置非法");
```
exit(0);

```
}
else
```
return L.data[i-1]; /\*返回找到的值\*/

} 显然, 按位查找算法的时间复杂度为O(1)。

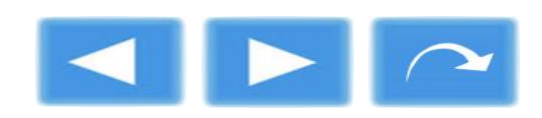

**数据结构》第二音** 

# 2.3 线性表的链式存储结构

顺序表的特点是利用数据元素在物理位置上的邻接关系来表示 结点间的逻辑关系,这样顺序表就不需要为表示结点间的逻辑关 系而增加额外的空间,同时也可以直接存取表中的任一元素。但 它也带有相应的缺点:

l插入和删除操作需要移动大量的结点。

●表的容量难以预先确定。在为长度变化较大的线性表预先分配空 间时,只能按照最大空间需求分配,造成空间利用率低。

●造成存储空间的"碎片"。因为顺序表存储要求占用连续的存储 空间,即使空闲单元总数超过了表的容量,如果不连续,也无法 使用。

鉴于顺序表的这些不足,我们考虑线性表的链式存储结构。

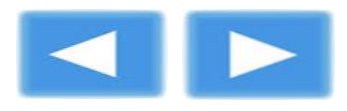

### **2.3.1** 链表的结构

线性表的链式存储结构简称链表(Linked List), 是用一组任 意的存储单元存储该线性表中的各个数据元素,存储单元可以连 续,也可以不连续。因此,链表中数据元素的逻辑次序和物理次 序不一定相同。为了能体现元素间的逻辑顺序,每个结点除了存 储数据元素的信息外,还要存储其后继元素所在的地址信息。一 个链表结点由两个域构成:存储数据元素信息的域称为数据域 (data); 存储直接后继存储位置的域称为指针域(next)。

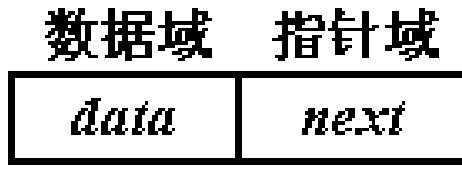

图2-6 单链表的结点结构

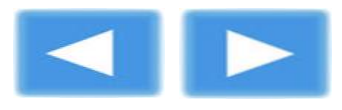

**《数据结构》第二章**

链表通过每个结点中的指针域将线性表的各个结点按逻辑顺 序链接在一起。若链表的每个结点中只有一个指针域,这种链表 称为单链表(Single Linked List), 结点结构见图2-6。线性表 (a<sub>1</sub>,a<sub>2</sub>, a<sub>3</sub>,a<sub>4</sub>) 的链式存储结构见图2-7 (a),但这种方法表示单 链表很不方便,而且用户也没必要关心线性表中每个数据元素的 实际内存地址, 因此通常采用图2-7(b)的形式表示单链表的逻辑 关系。

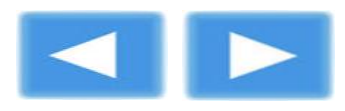

**《数据结构》第二章**

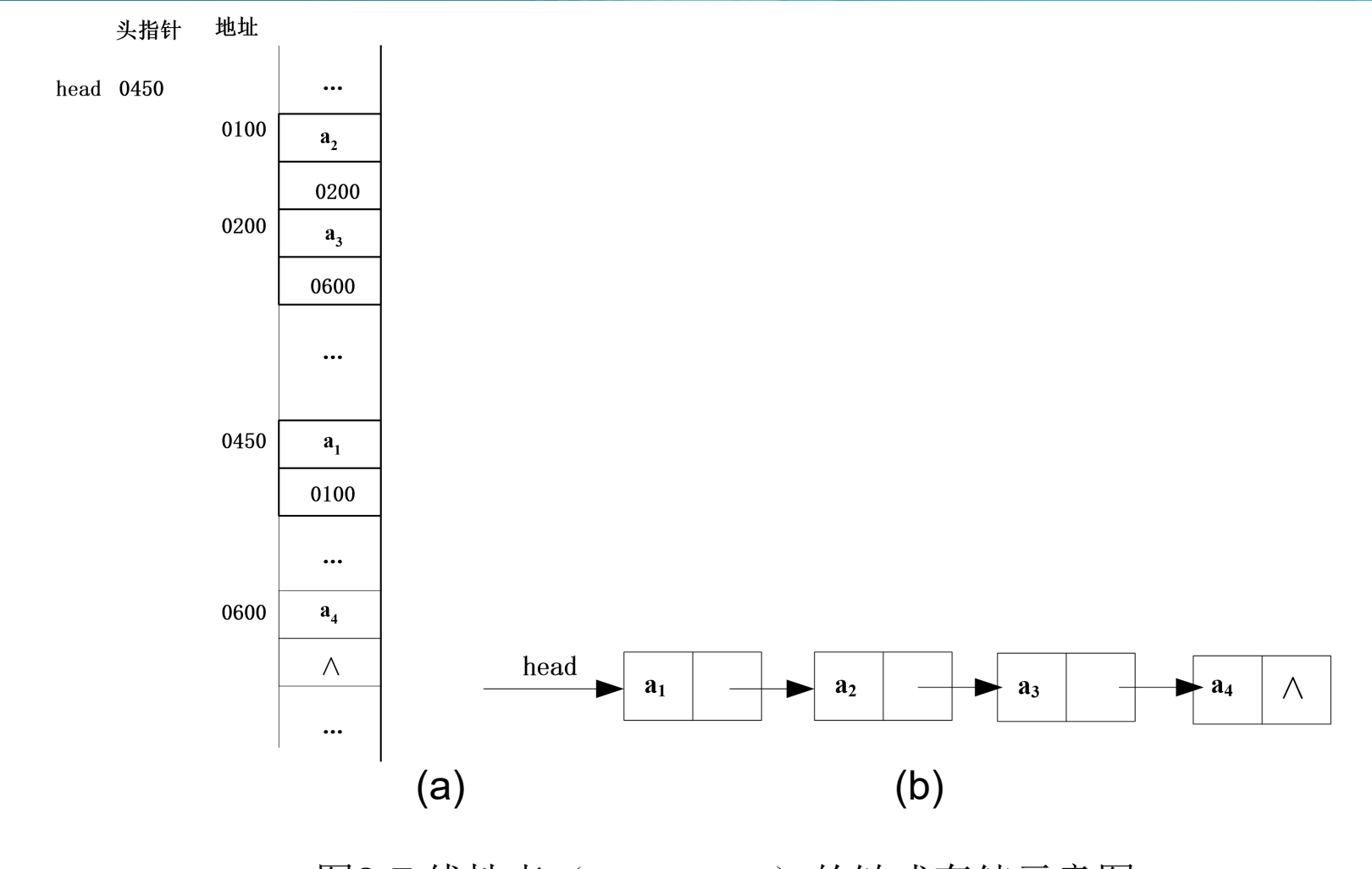

图2-7 线性表 (a<sub>1</sub>,a<sub>2</sub>,a<sub>3</sub>,a<sub>4</sub>) 的链式存储示意图

第 30页

**《数据结构》第二章**

链表的存取要从头指针head开始,头指针指示链表中第一个结 点(称为首结点)的存储位置;链表的最后一个结点被称为尾结点, 由于其没有直接后继,因此尾结点的指针域为空(NULL),用 " Λ " 表示。线性表(a<sub>1</sub>,a<sub>2</sub>, …, a<sub>i</sub>,…,a<sub>n</sub>)的单链表示意图如图2-8。

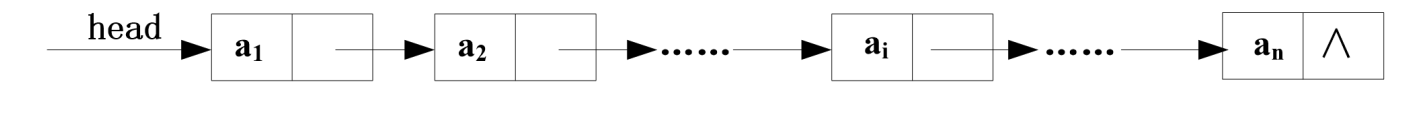

#### 图2-8 单链表示意图

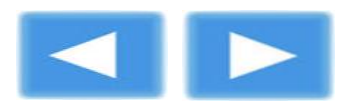

**《数据结构》第二章**

从示意图中可以看到,除首结点外单链表中每个结点的存储 地址存放在其前驱结点的指针域中。由于首结点与其他结点的 存储地址存放位置不同,因此结点的处理就有所不同。为了方 便操作,在单链表第一个结点之前附加一个同结构的结点,称 为头结点(front)或表头结点。头结点的数据域可以空闲, 也 可以用来存储如线性表长度等附加信息,但实际使用时要考虑 结点数据域的数据类型设置。增加了头结点的单链表,链表头 指针在空表和非空表中的处理就统一了,链表的首结点也不必 进行特殊处理了。带头结点的单链表如图2-9所示。本书中,如 无特殊说明,单链表的案例均采用带头结点的单链表。

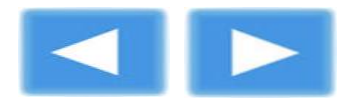

**《数据结构》第二章**

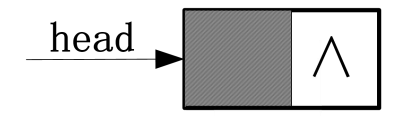

#### (a)带头结点的空链表

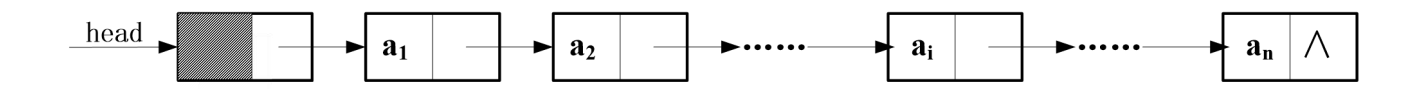

#### (b)带头结点的非空链表 图2-9 带头结点的单链表示意图

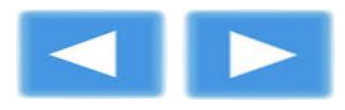

```
《数据结构》第二章
```
### **2.3.2** 单链表上实现的基本运算

在C语言中,单链表可以定义如下: /\*单链表的定义: \*/ typedef int DataType; /\* DataType为数据元素的类型,可以是任何类型\*/ typedef struct node /\* 结点类型定义 \*/ { DataType data; /\* 结点的数据域 \*/ struct node \*next; /\* 结点的指针域 \*/ }ListNode; typedef ListNode \*LinkList;

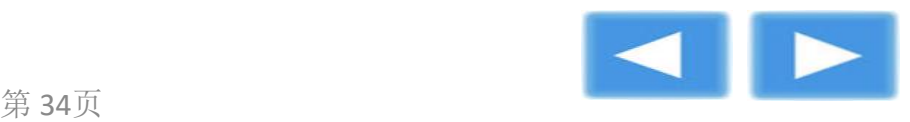

```
《数据结构》第二章
```
#### 1.建表

链表的建立有以下两种方式:

(1)头插法建表

头插法建立链表是将新生成的结点插入到现有链表首结点之前, 无头结点的单链表和带头结点的单链表头插法算法如下。

【算法2-7】:

LinkList CreateListF1(void) /\*用头插法建无头结点的单链表\*/

{ int value; LinkList head=NULL; /\*设置头指针\*/ ListNode \*p; /\*p用于指向新结点\*/ printf("输入9999, 结束输入!\n"); printf("请输入数据值: \n"); scanf("%d" /\*输入数据值\*/

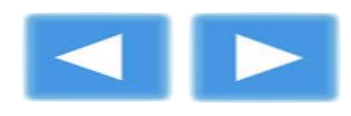

```
《数据结构》第二章
```

```
while (value!=9999)
 {
 p=(ListNode *)malloc(sizeof(ListNode)); /*生成新结点*/
 if(!p)               /*如果新结点申请不成功, 退出*/
  exit(-1);
 p->data=value;          /*为新结点赋值*/
 p->next=head;         /*新结点的指针指向原有链表首结点*/
 head=p; /*头指针指向新结点*/
 printf("请输入数据值: \n");
 scanf("%d"
,&value);
 }
return head;           /*返回头指针*/
}
```
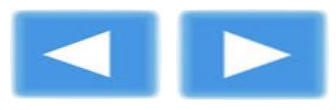

```
《数据结构》第二章
```

```
【算法2-8】:
LinkList CreateListF2(void) /*用头插法建带头结点的单链表*/
{
int value;
LinkList head; http://*设置头指针*/
ListNode *p; /*p用于指向新结点*/
head=(ListNode*)malloc(sizeof(ListNode)); /*初始化一个空链表*/
head->next=NULL;
printf("输入9999, 结束输入!\n");
printf("请输入数据值: \n");
scanf("%d",&value);
                       /*输入数据值*/
```
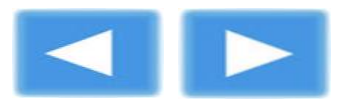

```
《数据结构》第二章
```

```
while (value!=9999)
{
 p=(ListNode *)malloc(sizeof(ListNode)); /*生成新结点*/
 if(!p)                /*如果新结点申请不成功, 退出*/
  ext(-1);p->data=value; 	 /*为新结点赋值*/
 p->next=head->next; /*新结点的指针指向原有链表首结点*/
 head->next=p;         /*头结点的指针指向新结点*/
 printf("请输入数据值: \n");
 scanf("%d"
,&value);
}
return head;           /*返回头指针*/
```
}

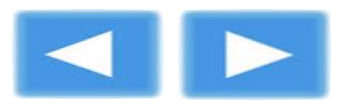

**《数据结构》第二章**

以带头结点单链表头插法为例,具体操作过程如图2-10。

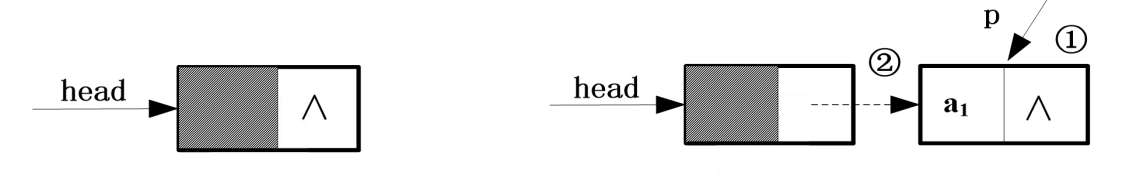

(a) 初始化

(b) 插入第一个元素a1

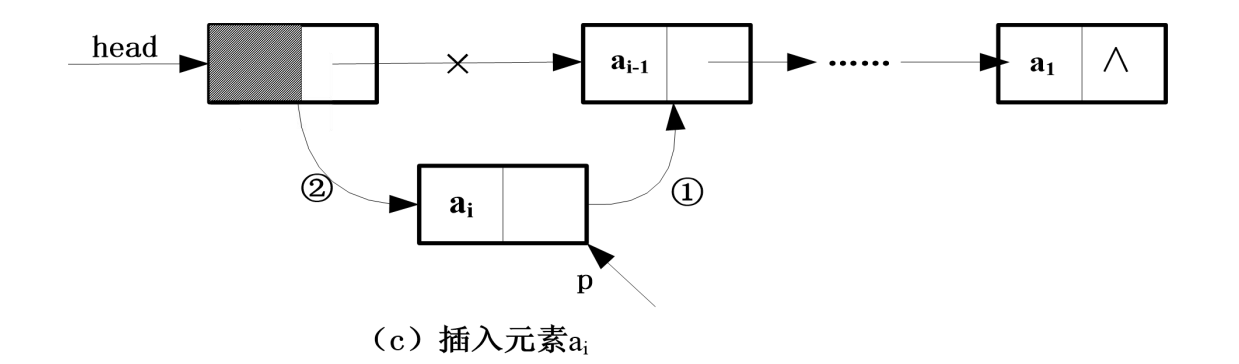

图2-10 带头结点单链表头插法示意图

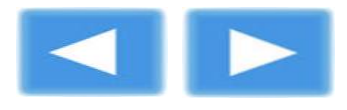

```
《数据结构》第二章
```
### (2)尾插法建表

```
尾插法建立链表是将新生成的结点链接到现有表尾结点之后,
无头结点的单链表和带头结点的单链表尾插法算法如下。
【算法2-9】:
```

```
LinkList CreateListR1(void)    /*用尾插法建无头结点的单链表*/
{
```

```
int value;
LinkList head=NULL;       /*设置头指针*/
ListNode *p,*r;
                   /*p用于指向新结点, r用于指向表尾结点
*/
r=NULL;
printf("输入9999,结束输入!\n");
printf("请输入数据值: \n");
scanf("%d"
                      /*输入数据值*/
```
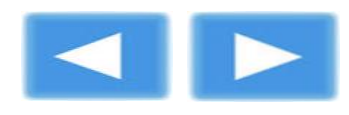

```
《数据结构》第二章
```

```
while (value!=9999)
 {
  p=(ListNode *)malloc(sizeof(ListNode)); /*生成新结点*/
  if(!p)         /*如果新结点申请不成功, 退出*/
   exit(-1);
  p->data=value;       /*为新结点赋值*/
  if (head==NULL)
    head=p; 		 /*新结点插入空表*/
  else
    r->next=p; /*新结点接在表尾*/
  r=p; /*r指向新结点*/
  printf("请输入数据值: \n");
  scanf("%d",&value);
 }
 if(r!=NULL)
  r->next=NULL; \blacksquare /*表尾结点指针置空*/
 return head; /*返回头指针*/
}
```
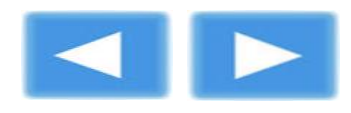

```
《数据结构》第二章
```

```
【算法2-10】:
LinkList CreateListR2(void)    /*用尾插法建带头结点的单链表*/
{
 int value;
 LinkList head; http://*设置头指针*/
 ListNode *p,*r;
                    /*p用于指向新结点, r用于指向表尾结点
*/
 head=(ListNode*)malloc(sizeof(ListNode));  /*生成头结点*/
 r=head;
 printf("输入9999, 结束输入!\n");
 printf("请输入数据值: \n");
 scanf("%d"
                        /*输入数据值*/
```
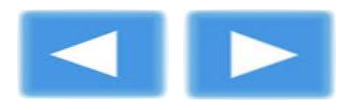

```
《数据结构》第二章
```

```
while (value!=9999)
{
 p=(ListNode *)malloc(sizeof(ListNode)); /*生成新结点*/
 if(!p)           /*如果新结点申请不成功, 退出*/
  exit(-1);
 p->data=value;         /*为新结点赋值*/
 r->next=p; /*新结点接在表尾*/
 r=p;              /*r指向新结点*/
 printf("请输入数据值: \n");
 scanf("%d"
,&value);
}
r->next=NULL; /*表尾结点指针置空*/
return head; https://*返回头指针*/
```
}

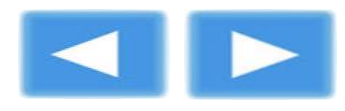

**《数据结构》第二章**

以带头结点单链表尾插法为例,具体操作过程如图2-11。

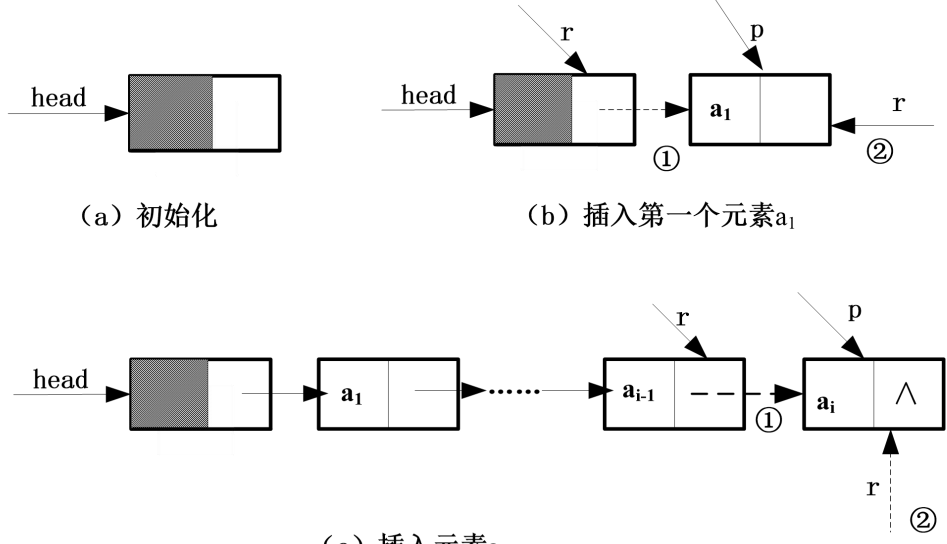

(c) 插入元素ai

#### 图2-11 带头结点单链表尾插法示意图

以上四种建表算法中, 问题规模都取决于表长n, 基本语句为while循 环中新结点插入的语句。因此,算法的平均时间复杂度均为O(n)。

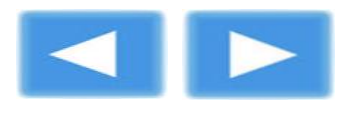

**《数据结构》第二章**

#### $2.\,$ 插 $\lambda$

将新元素x插入到链表中的数据元素ai-1 和 ai 之间, 实现链表的插入运 算。因此, 首先要遍历单链表, 找到ai-1的存储地址r; 然后生成新结点p, 将其数据域赋值为x;结点p的next指针指向r的next;再将结点r的next指 向p。具体步骤如图2-12所示。

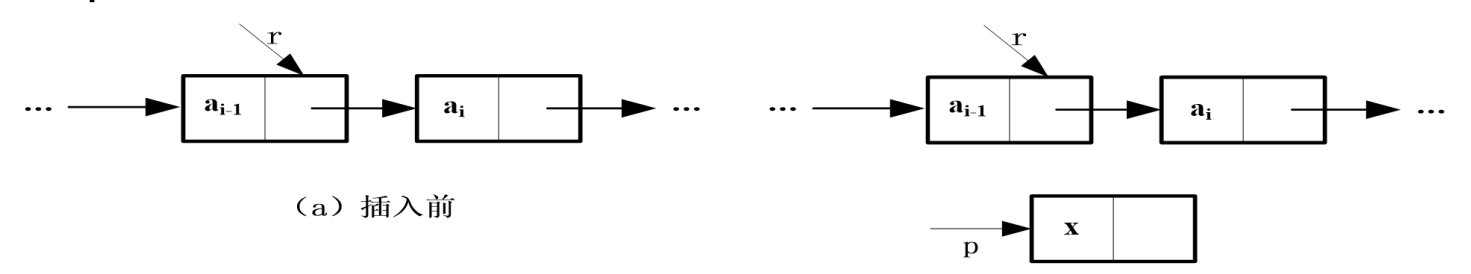

(b) 生成新结点p, 并赋值x

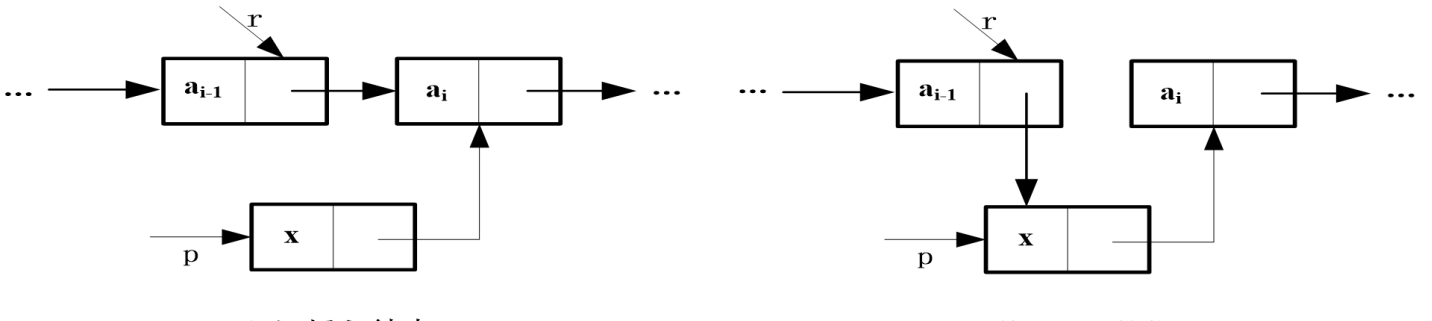

第 45页

(c) 插入结点p

(d) 修改a<sub>i-1</sub> 的指针

图2-12 单链表的插入

```
《数据结构》第二章
```

```
【算法2-11】:
void InsertList(LinkList head,DataType x,int i)
/*将值为x的新结点插入到带头结点的单链表head的第i个结点的位置上*/
{
 int j; \blacksquare /*j用于记录当前结点位置*/
 ListNode *p,
*r;
 r=head;
 j=0;while(r->next && j<i-1)       /*寻找第i-1个结点*/
 {
   r=r->next;
  j++;
 }
```
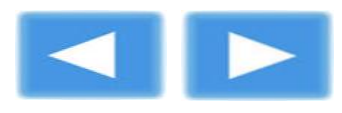

```
《数据结构》第二章
```

```
if (j != i-1){
 printf("插入位置非法\n");
 exit(0);
}
p=(ListNode *)malloc(sizeof(ListNode)); /*生成新结点*/
if(!p)                /*如果新结点申请不成功, 退出*/
exit(-1);
p->data=x; /* 为新结点p赋值x */
p->next=r->next;        /* 插入结点p */
r->next=p;            /* 修改r的指针 */
```
本算法的问题规模是表长n,基本语句为while循环中用于寻找第i-1 个结点的语句。因此,算法的平均时间复杂度为O(n)。

}

**《数据结构》第二章**

#### 3.删除

如果要删除单链表中的数据元素aj,需要找到指向待删除元素的指针p 及指向其直接前驱结点的指针r,再将r的next指针指向p的后继,释放结 点p。操作步骤如图2-13。

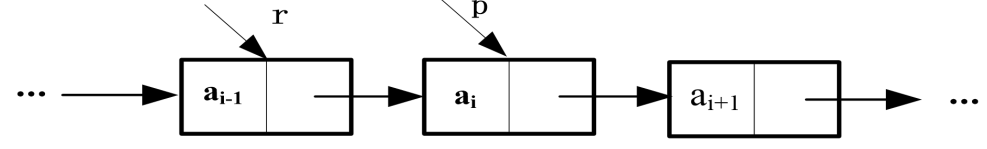

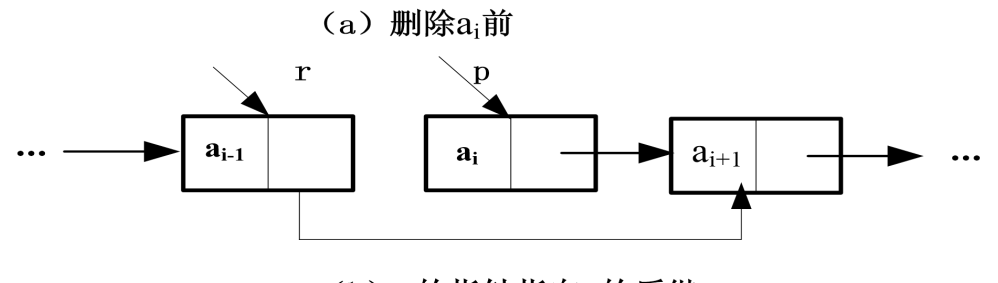

(b) r的指针指向p的后继

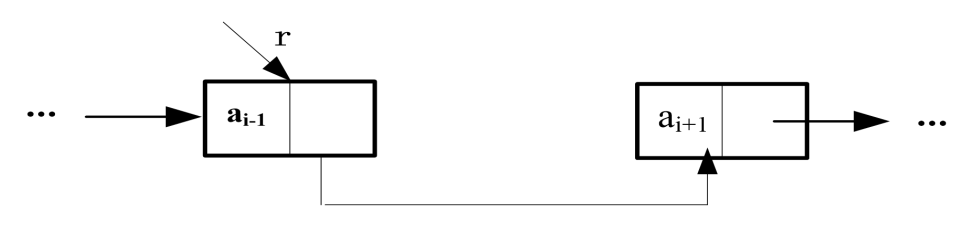

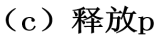

图2-13 单链表的删除

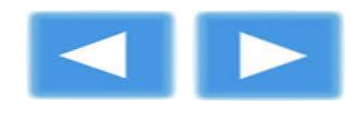

```
《数据结构》第二章
```

```
【算法2-12】:
void DeleteList(LinkList head,DataType x)/*删除带头结点的单链表中值等于x的结点*/
{
 ListNode *p,*r;        /*p指向查找的结点, r指向p的前驱结点*/
 r=head;
 p=head->next;
 while(p && p->data!=x)    /*查找值等于x的结点*/
 {
  p=p->next;
  r=r->next;
  }
 if(p==NULL) /*如果p为空,查找失败*/
 {
  printf("待删除结点不存在!\n");
  exit(0);}
 r->next=p->next;       /*r的next指针指向p的后继 */
 free(p); 		 /*释放结点p*/
}
                                        本算法的问题规
                                     模是表长n,基本语
                                     句为while循环中用
                                     于查找值等于x的结
                                     点的语句。算法的
                                     平均时间复杂度为
                                     O(n)
```
**《数据结构》第二章**

#### 4.查找

单链表上的查找与顺序表的查找不同,不能实现随机查找,要 找到某个元素,只能从表头开始查找,属于顺序查找。 (1)按值查找

在单链表中,每一个数据元素的存储位置都存放在其直接前驱 结点的指针域中。因此,单链表的按值查找运算需要从表首结点 开始,依次将表中结点的数据域与给定值比较,直到某个结点的 数据域等于给定值,则查找成功,返回指向该结点的指针;若查 过表尾仍未找到, 则查找失败, 返回NULL。

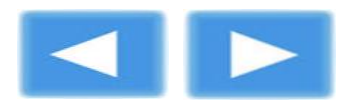

```
《数据结构》第二章
```

```
【算法2-13】:
LinkList LocNode(LinkList head,DataType x)
/*在带头结点的单链表head中查找其值为x的结点*/
{
```

```
r=r->next;
 return r;
}
```
ListNode \*r=head->next; /\*设置比较的指针r从链表首结点开始\*/ while (r&&r->data!=x) /\*直到r为NULL或r->data等于x为止\*/

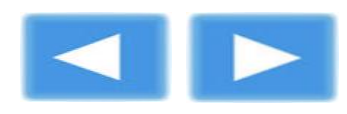

```
《数据结构》第二章
```
#### (2)按位查找

单链表的按位查找需要从表头结点开始,依次用给定的序号比较表中 结点的序号,当查找成功时,返回结点的地址;否则,返回NULL。 【算法2-14】:

LinkList GetNode(LinkList head,int i)/\*在带头结点的单链表head中查找第i个结点\*/

```
{
int j=0; /*设置计数器j,赋初值为0*/
ListNode *r=head;
while (r->next&&j<i) \qquad \qquad /*直到r->next为NULL或j等于i为止*/
{
 r=r->next;
 j++;
}
if (j==i)
 return r;
else       问题规模均为表长n,时间复杂度均为O(n)。
 return NULL;
}
               两种查找都需要从表头结点依次向后比较,因此
```
**《数据结构》第二章**

### **2.3.3** 循环链表

将单链表中的最后一个结点的指针指向链表中第一个结点, 使整个链表构成一个环形,这种链表称为单循环链表,简称循环 链表(Circular Linked List)。

从循环链表中的任意一个结点出发都可以找到表中其他结点。 为了使空表与非空表的处理统一,通常循环链表也附设一个头结 点,如图2-14。有时,在单循环链表中只设指向尾结点的尾指针 rear而不设头指针,这样对链表头结点和尾结点的操作都变得方 便了。

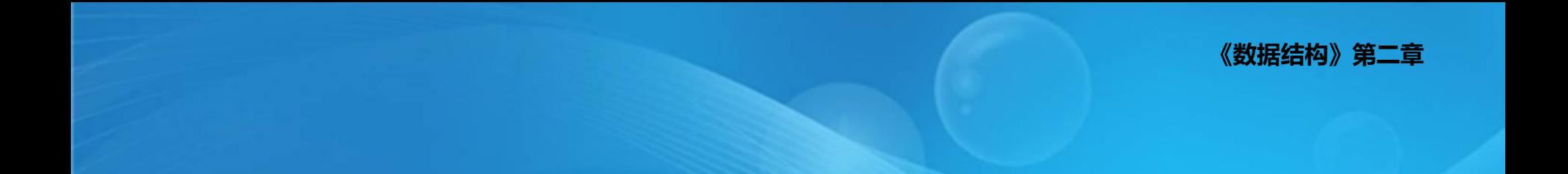

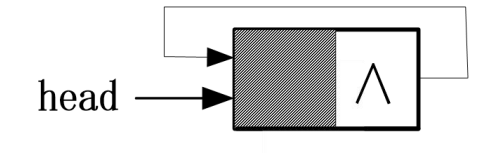

(a)空循环链表

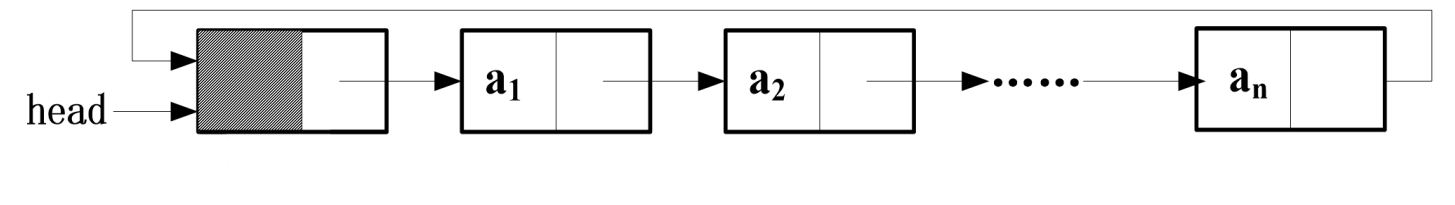

(b) 非空循环链表

#### 图2-14 循环链表示意图

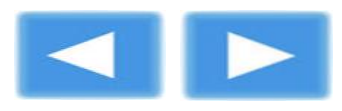

**《数据结构》第二章**

循环链表的运算和单链表基本一样,差别在于:当需要从头 到尾扫描整个链表时,是否达到表尾的条件不同。在单链表中找 表尾结点要判断某结点链域值是否为"空", 在循环链表中找表 尾结点则要判断某结点的链域值是否等于头指针。

在循环链表中,从表中任一结点p出发,都可以找到它的直接 前驱结点。算法如下:

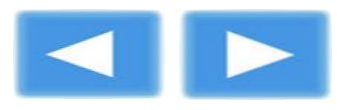

```
《数据结构》第二章
```

```
【算法2-15】:
LinkList prior(ListNode *p)
/*求循环链表中任意一个结点的前驱结点*/
{
ListNode *s;
s=p->next; /*初始化s为p的直接后继*/
while(s->next!=p) /*当s的直接后继为p时,s是p的直接前驱*/
 s=s->next;
return s;
}
显然,本算法的时间复杂度为O(n)。
```
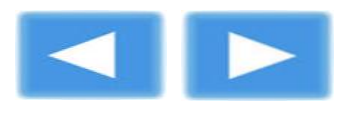

**《数据结构》第二章**

### **2.3.4** 双链表

在单链表和循环链表中,数据元素的结点除数据域外,只有 一个指向其直接后继的指针域,若要查找其前驱结点就需要遍历 链表。为了解决这种单向性的问题,可以在单链表的结点中增加 一个指向其直接前驱结点的指针域,这样有两种不同方向链的链 表就称为双(向)链表(Double Linked List), 其结点结构如图 2-15 (a)。其中, data: 数据域, 存放数据元素; prior: 前驱指针 域,存放该结点的前驱结点地址;next:后继指针域,存放该结 点的后继结点地址。给双链表加一表头结点成为带表头结点的双 链表,如图2-15( b)。如果每条链都构成循环链表,就形成了双 循环链表, 如图2-15 (c)。

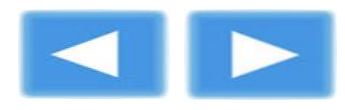

**《数据结构》第二章**

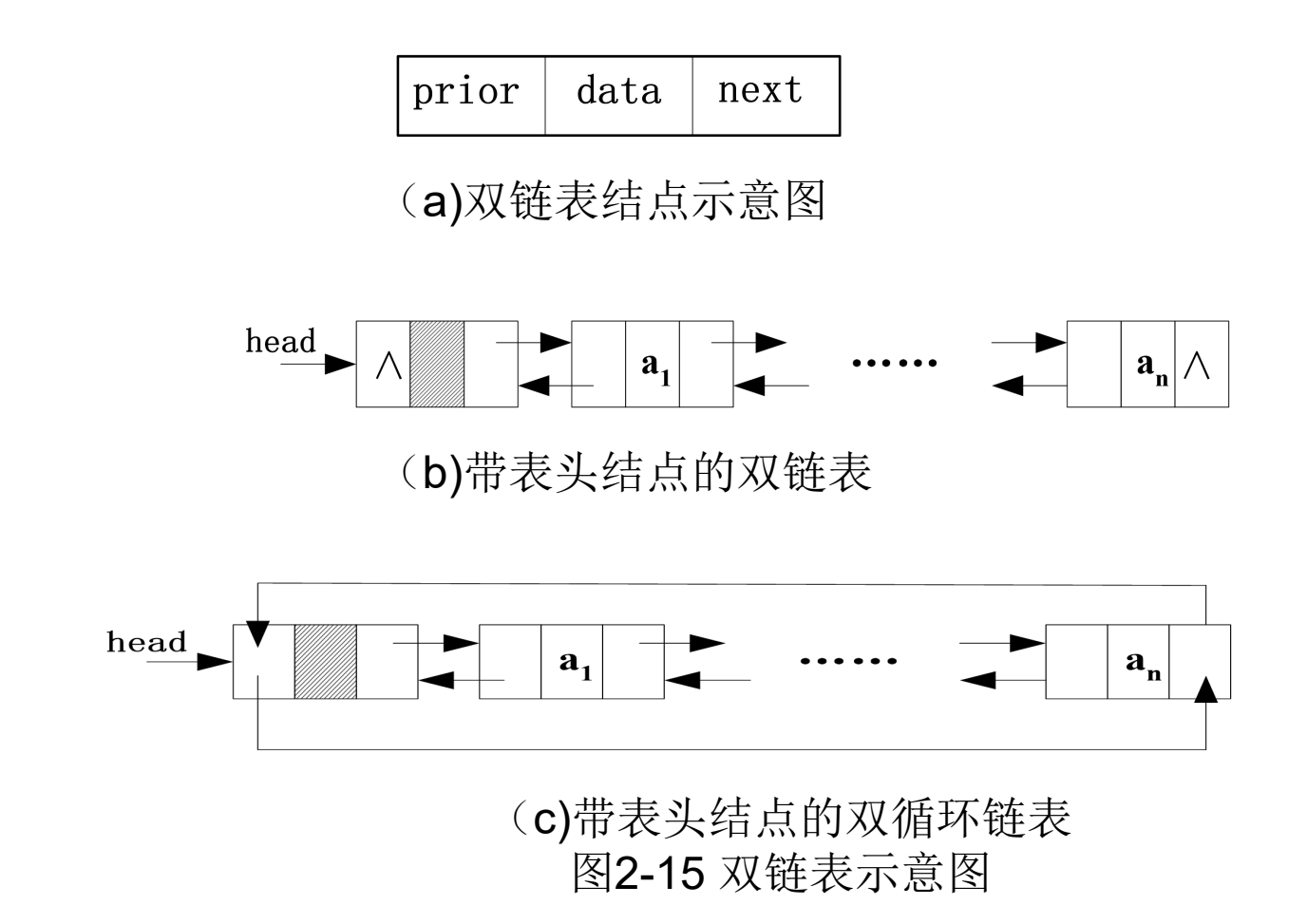

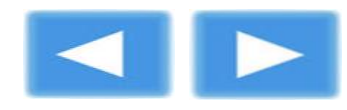

双链表和单链表相比,每一个结点增加了一个指针域,虽然多占用了 空间,但它给数据运算带来了方便。在双链表中,如果只涉及单向的指针, 其运算与单链表的算法一致。如果运算涉及两个方向的指针,由于双链表 的对称结构,其插入和删除操作都很容易。双链表有一个重要的特点,若 p是指向表中任一结点的指针,则有:

```
(p->next)->prior==(p->prior)->next==p
```

```
在C语言中,双链表可以定义如下:
```
typedef int DataType; /\* DataType为数据元素的类型,可以是任何类型 的数据 \*/

```
typedef struct Dnode /* 结点类型定义 */
```

```
{
DataType data; /* 结点的数据域 */
struct Dnode *prior; /* 结点的前驱指针域 */
struct Dnode *next; /* 结点的后继指针域 */
}DulListNode;
```

```
typedef DulListNode *DulLinkList;
```
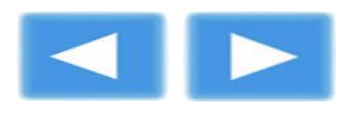

**《数据结构》第二章**

1、插入

在双链表中结点s的后面插入新结点p,需要修改4个指针:

①p->prior=s;

②p->next=s->next;

③s->next->prior=p;

 $(4)$ s->next=p;

在涉及链表指针的操作中,应注意修改指针的顺序,以避免出现丢 失后半段链表的情况。在修改第②和③步指针时,要用到s->next以指向s 的后继结点,所以第④步的操作要在第②和③步指针修改完成后进行, 而第②和③步的操作顺序可以互换。操作步骤如图2-16所示。

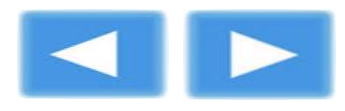

**《数据结构》第二章**

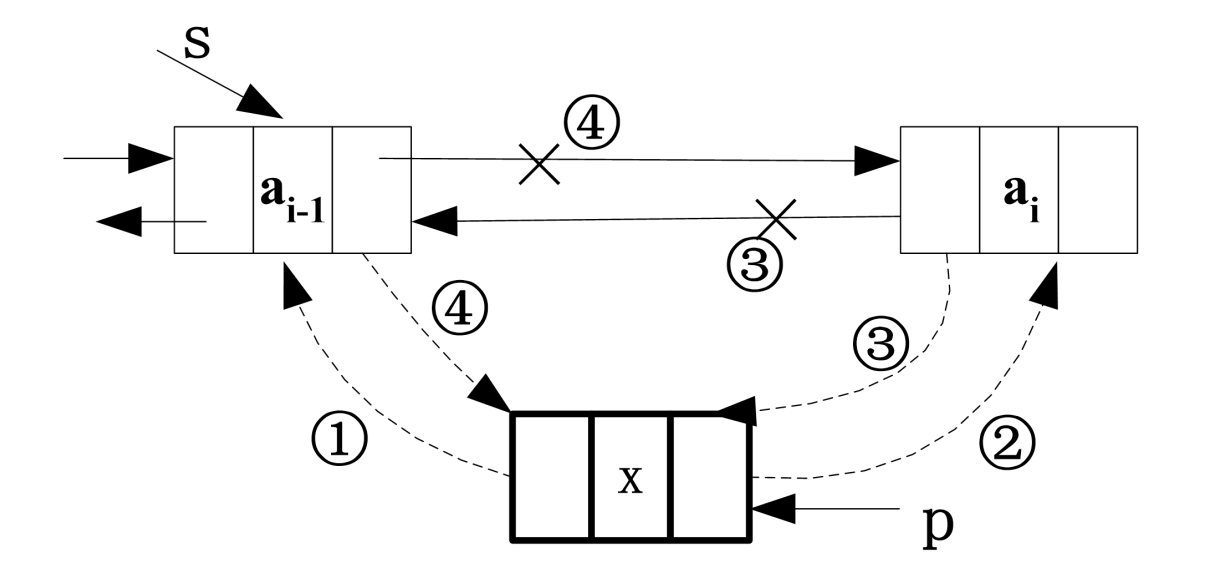

#### 图2-16 双链表插入操作示意图

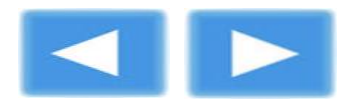

```
《数据结构》第二章
```

```
2、删除
在双链表中删除结点s,可以采用如下语句完成:
①(s->next)->prior=s->prior;
②(s->prior)->next=s->next;
③free(s);
第①和②步可以互换,如图2-17所示。
```
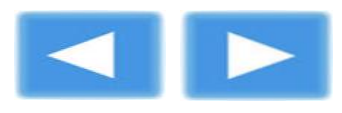

**《数据结构》第二章**

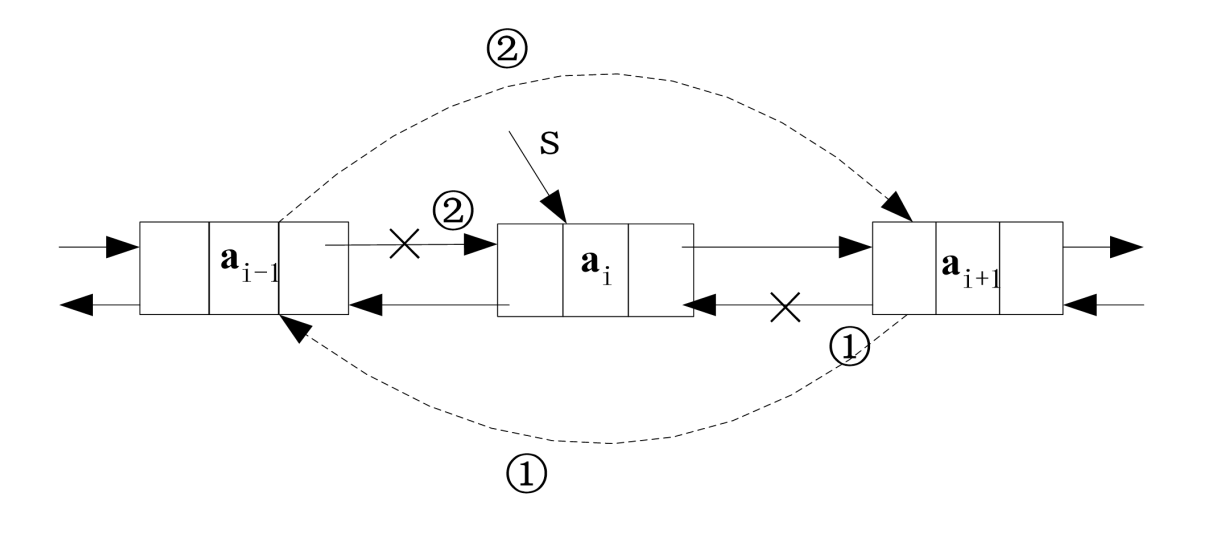

#### 图2-17 双链表删除操作示意图

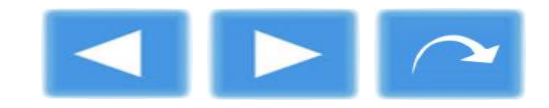

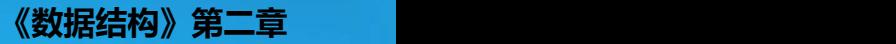

# 2.4 顺序表与链表的比较

### 1、考虑时间因素

顺序表的查找运算是随机操作,对表中任一结点都可以直接 存取,而链表中的结点需要从头指针起沿着链表扫描才能找到。 所以,当线性表的操作主要是进行查找,很少做插入和删除操作 时,宜采用顺序表作为存储结构;对于频繁进行插入和删除的线 性表, 宜采用链表做存储结构; 若表的插入和删除主要发生在表 的首尾两端,则宜采用尾指针表示的单循环链表作为存储结构。

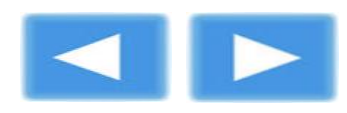

**《数据结构》第二章**

#### 2、考虑空间因素

顺序表的存储空间是静态分配的,在程序执行之前必须明确定 义其存储规模。如果估计太小可能造成空间溢出,估计太大将造 成空间浪费。链表的存储空间是动态分配的,只要系统内存尚有 空闲,就不会产生溢出。

当线性表的长度变化较大,难以估计其存储规模时,宜采用动 态链表作为存储结构;当线性表的长度变化不大,易于事先确定 其大小时,为了节约存储空间,宜采用顺序表作为存储结构。

存储密度(**Storage Density**)是指结点数据本身所占的存储 量与整个结点结构所占的存储量之比。动态链表存储密度小于1, 顺序表存储密度等于1。显然,存储密度越大,存储空间的利用率 就越高。

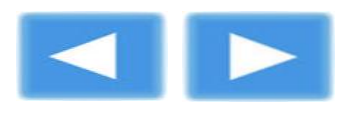

**《数据结构》第二章**

#### 3、考虑程序设计语言

从计算机程序语言看,绝大多数高级语言都提供数组类型, 因此顺序表的实现相对简单一些。若无指针类型,可以采用静态 链表的方法来模拟动态存储结构。

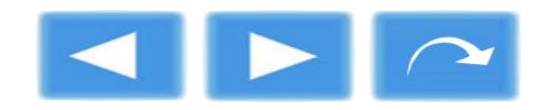

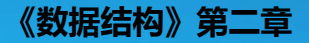

# 2.5 案例实现

# 2.5.2 案例实现1——用顺序表实现通讯录管理 见教材

# 2.5.3案例实现2——用链表实现通讯录管理 见教材

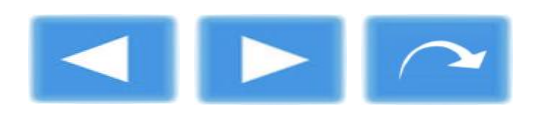

**《数据结构》第二章**

本章小结

1、 线性表是最基本最常用的数据结构。线性表的数据元素之间有一 对一的对应关系。在非空表中,除了首结点,每个结点都有且只有一 个前驱结点;除了尾结点外,每个结点都有且只有一个后继结点。线 性表的存储结构通常选用顺序存储结构和链式存储结构。

2、 顺序表是用一组地址连续的存储单元依次存放线性表的数据元素, 即保持元素同构且无缺项。顺序表是一种随机的存储结构。

3、 链表的特点是用一组任意的存储单元存储该线性表中的各个数据 元素,存储单元可以连续,也可以不连续。一个单链表结点由数据域 和指针域构成,利用指针表示数据元素间的逻辑关系。

4、若线性表的操作主要是进行查找,很少做插入和删除操作时,以 采用顺序表做存储结构为宜。对于频繁进行插入和删除的线性表,宜 采用链表做存储结构。当线性表的长度变化较大,难以估计其存储规 模时,以采用动态链表作为存储结构为好。当线性表的长度变化不大, 易于事先确定其大小,为了节约存储空间,宜采用顺序表作为存储结 构。

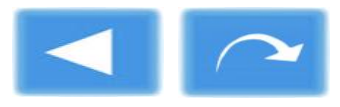